# Clustering of nonparametric curves by the clustcurv package

Nora M. Villanueva<sup>1,2,∗</sup>

 $1$  Department of Statistics and O. R., SiDOR Group & CINBIO, University of Vigo, Spain <sup>2</sup> Getlife,<https://getlife.es/>

> Xornadas Usuarios R Galicia Universidade de Santiago de Compostela

> > October 20th, 2022

<sup>∗</sup>work jointly done with M. Sestelo, L. Meira-Machado and J. Roca-Pardi˜nas.

sinop Decision & Operations Research Group

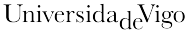

### [Introduction](#page-2-0) [Application data](#page-3-0) [Framework](#page-6-0)

### [Methodology](#page-8-0)

[Notation survival](#page-9-0) [Notation regression](#page-11-0) [The algorithm for determining groups](#page-13-0)

### [clustcurv package](#page-21-0)

[Package structure and functionality](#page-23-0) [German breast cancer study](#page-25-0)

[Conclusions](#page-33-0)

### <span id="page-2-0"></span>[Introduction](#page-2-0) [Application data](#page-3-0) [Framework](#page-6-0)

### [Methodology](#page-8-0)

[Notation survival](#page-9-0) [Notation regression](#page-11-0) [The algorithm for determining groups](#page-13-0)

# [Package structure and functionality](#page-23-0) [German breast cancer study](#page-25-0)

<span id="page-3-0"></span>German Breast Cancer study data set<sup>∗</sup>

- 686 patients with primary node positive breast cancer
- 299 patients developed recurrence
- Patients were recruited between July 1984 and December 1989 and 16 variables
	- ∗ Times (in days) to recurrence (rectime)
	- ∗ Censoring indicator (censrec)
	- ∗ Number of positive nodes with cancer: grouped from 1 to  $> 13$ (nodes)

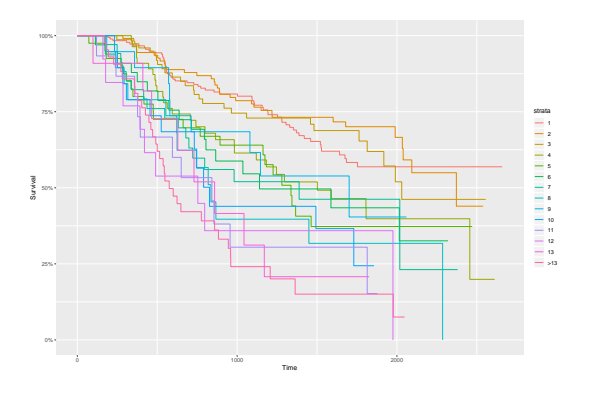

<sup>∗</sup> Sauerbrei W. and Royston P. (1999).

### Growth's barnacle study data set<sup>\*</sup>

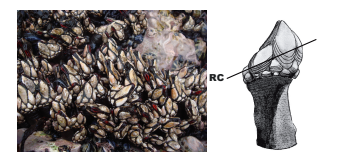

- Five sampling sites of the Galicia's Atlantic coast
- Two biometric variables:
	- ∗ Rostro-carinal length (RC)
	- ∗ Dry weight (DW)

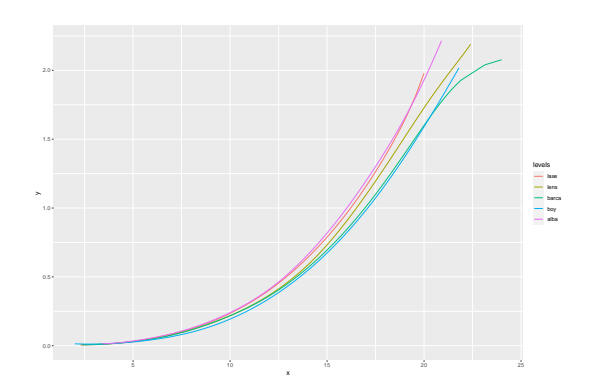

<sup>∗</sup> Sestelo, M. (2013).

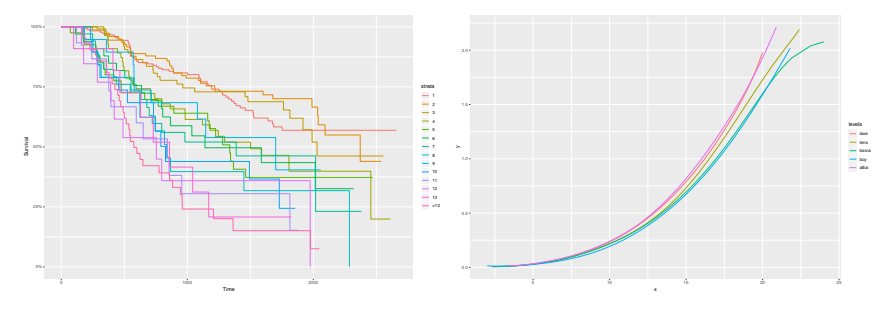

- 1. Are all these curves equal?
- 2. Can we identify groups in some way?

<span id="page-6-0"></span>Nonparametric methods to test for the equality of survival curves among independent groups

- Log-rank or Mantel-Haenszel test (Mantel N., 1966)
- Peto & Peto (1972), modification of the Gehan-Wilcoxon test (1965)
- Tarone test (1977), Harrington and Fleming test (1982), Fleming et al. (1987), Chen and Zhang (2016), etc.

The equality of mean functions has been widely investigated in the literature:

- Hall and Hart (1990), King et al. (1991), Delgado (1993), Kulasekera (1995), Young and Bowman (1995), Dette and Neumeyer (2001), Pardo-Fernández et al. (2007), Srihera and Stute (2010), Park et al. (2014), etc.
- González-Manteiga and Crujeiras (2013) offers a good review about this topic.

When the null hypothesis of equality of curves is rejected, at least one curve is different...

- Naïve approach: pairwise comparisons
- Some approaches to determine groups have been developed in
	- functional data context (Abraham et al., 2003; García-Escudero and Gordaliza, 2005; Tarpey, 2007).
	- longitudinal data context (Vogt and Linton, 2017, 2020).

We propose an approach that allows determining survival and regression groups with an automatic selection of their number

<span id="page-8-0"></span>[Application data](#page-3-0) [Framework](#page-6-0)

[Methodology](#page-8-0) [Notation survival](#page-9-0) [Notation regression](#page-11-0) [The algorithm for determining groups](#page-13-0)

[Package structure and functionality](#page-23-0) [German breast cancer study](#page-25-0)

<span id="page-9-0"></span>Some previous notation - Survival

- J-sample general random censorship model, where observations are made on  $n_j$ individuals from population  $j$  ( $j = 1, \ldots, J$ )
- Let  $T_{ij}$  be an event time corresponding to an event measured from the start of the follow-up of the *i*-th subject  $(i = 1, \ldots, n_j)$  in the sample j
- Assuming that  $T_{ij}$  is observed subject to a (univariate) random right-censoring variable  $C_{ij}$  assumed to be independent of  $T_{ij}$
- Due to censoring we only observe  $(\widetilde{T}_{ij}, \Delta_{ij})$  where  $\widetilde{T}_{ij} = \min(T_{ij}, C_{ij}),$  $\Delta_{ij} = I(T_{ij} \leq C_{ij})$

Since the censoring time is assumed to be independent of the process, the survival functions,  $S_i(t) = P(T_i > t)$  may be consistently estimated by the Kaplan-Meier estimator (Kaplan and Meier, 1958).

Let  $(T_{ij}, \Delta_{ij})$ ,  $i = 1, \ldots, n_j$ , be a sample from the distribution of  $(T_j, \Delta_j)$ , for  $j = 1, \ldots, J$ , the estimation of the survival function  $S_j(t)$  can be obtained as

$$
\widehat{S}_j(t) = \prod_{u:t_u \le t} \left( 1 - \frac{d_u}{R_j(t_u)} \right)
$$

being  $d_u$  the number of events from population  $j$  at time  $t_u$  and  $R_j(t) = \sum_{i=1}^{n_j} I(\widetilde{T}_{ij} \ge t)$ the number of individuals of risk just before time  $t$ , among individuals from population  $j$ .

<span id="page-11-0"></span>Some previous notation - Regression

Let  $(X_j, Y_j)$  be J independent random vectors, and assume that they satisfy the following nonparametric regression models, for  $j = 1, \ldots, J$ ,

$$
Y_j = m_j(X_j) + \varepsilon_j \tag{1}
$$

where  $m_j$  is a nonparametric smooth function and  $\varepsilon_j$  is the regression error, which is assumed independent of the covariate  $X_j$  with  $E(\varepsilon_j)=0$  and  $Var(\varepsilon_j)=\sigma_j^2$ .

Explicitly, given  $J$  independent random samples, say

$$
\{P_1 = \{(X_{i1}, Y_{i1})\}_{i=1}^{n_1}, \ldots, P_J = \{(X_{iJ}, Y_{iJ})\}_{i=1}^{n_J}\}
$$

where the random variables  $(X_{1j}, Y_{1j}), \ldots, (X_{n,j}, Y_{n,j})$  are i.i.d. for each  $j = 1, \ldots, J$ and with a total sample size  $n=\sum_{j=1}^J n_j$ , the local linear <mark>kernel smoothers</mark> $^3$ 

$$
\hat{m}_j(x) = \Psi(x, \mathcal{P}_j, h_j, r)
$$

at a location x, with  $r = 1$ , is given by  $\hat{m}_j(x) = \hat{\alpha}_{0j}(x)$ , where  $\hat{\alpha}_{0j}(x)$  is the first element of the vector  $(\hat{\alpha}_{0i}(x), \hat{\alpha}_{1i}(x))$  which is the minimiser of

$$
\sum_{i=1}^{n_j} \left\{ Y_{ij} - \alpha_{0j}(x) - \alpha_{1j}(x) (X_{ij} - x) \right\}^2 \cdot \kappa \left( \frac{X_{ij} - x}{h_j} \right),
$$

where  $\kappa$  denotes a kernel function (normally, a symmetric density), and  $h_j > 0$  is the smoothing parameter or bandwidth selected automatically by cross-validation.

 $3$  Fan, J. and Giibels, I. (1996); Wand, M. P. and Jones, M. C. (1995)

<span id="page-13-0"></span>If  $H_0$ :  $\mathcal{F}_1 = \ldots = \mathcal{F}_I$  is rejected...

- We would like to asses if the levels  $\{1, \ldots, J\}$  can be grouped in K groups  ${G_1, \ldots, G_K}$  with  $K < J$ , so that
	- $\ast \mathcal{F}_i = \mathcal{F}_i$  for all  $i, j \in G_k$ , for each  $k = 1, \ldots, K$
	- $* \{G_1, \ldots, G_K\}$  must be a partition of  $\{1, \ldots, J\}$
	- $* G_1 \cup \ldots \cup G_K = \{1, \ldots, J\}$  and  $G_i \cap G_j = \emptyset$  for all  $i \neq j \in \{1, \ldots, K\}$
- A procedure to test, for a given number K, the null hypothesis  $H_0(K)$  is that at least exists a partition  $\mathbf{G}_0 = \{G_1, \ldots, G_P\}$  with  $P \leq K$  so that all the conditions above are verified.
- The alternative hypothesis  $H_1(K)$  is that for any partition  $\mathbf{G}_1 = \{G_1, \ldots, G_L\}$  with  $L > K$ , not exists another partition  $G_0$  verifying  $\#\mathsf{G}_0 < \#\mathsf{G}_1$  where

$$
#{G_1, ..., G_K} = 1 + \sum_{k_2=2}^{K} \left( \prod_{k_1 < k_2} I\{G_{k_1} \neq G_{k_2}\} \right)
$$

and, for definition,  $G_{k_1}\neq G_{k_2}$  is verified if  $S_i\neq S_j$  for all  $(i,j)\in G_{k_1}\times G_{k_2}.$ 

The testing procedure is based on the  $J$ -dimensional process

$$
\widehat{\mathbf{U}}(z)=(\widehat{U}_1(z),\widehat{U}_2(z),\ldots,\widehat{U}_J(z))^t,
$$

where, for  $j = 1, \ldots, J$ ,

$$
\widehat{U}_j(z) = \sum_{k=1}^K [\widehat{\mathcal{F}}_j(z) - \widehat{\mathcal{C}}_k(z)] \ I_{\{j \in G_k\}}
$$

and  $\widehat{\mathcal{C}}_k$  is the pooled nonparametric estimate based on the combined  $G_k$ -partition sample • Statistic tests

$$
\begin{aligned} D_{CM} &= \min_{G_1,...,G_K} \ \sum_{j=1}^J \ \int_R \widehat{U}_j^2(z) dy, \\ D_{KS} &= \min_{G_1,...,G_K} \ \sum_{j=1}^J \ \int_R | \widehat{U}_j(z)| dy. \end{aligned}
$$

 $*$  With  $J=30$  and  $K=5$ , the total number of distinct assignments $^1$  is  $7.7 \; 10^{18}$ 

 $^1$ Following Jain and Dubes (1988),  $R(J,K) = \frac{1}{K!}\sum_{i=1}^K (-1)^{K-i} \binom{K}{i} (i)^n$ 

The testing procedure is based on the  $J$ -dimensional process

$$
\widehat{\mathbf{U}}(z)=(\widehat{U}_1(z),\widehat{U}_2(z),\ldots,\widehat{U}_J(z))^t,
$$

where, for  $j = 1, \ldots, J$ ,

$$
\widehat{U}_j(z) = \sum_{k=1}^K [\widehat{\mathcal{F}}_j(z) - \widehat{\mathcal{C}}_k(z)] \ I_{\{j \in G_k\}}
$$

and  $\widehat{\mathcal{C}}_k$  is the pooled nonparametric estimate based on the combined  $G_k$ -partition sample • Statistic tests

$$
D_{CM} = \min_{G_1, ..., G_K} \sum_{j=1}^{J} \int_R \hat{U}_j^2(z) dy, \longrightarrow \text{ Kmeans}
$$
  

$$
D_{KS} = \min_{G_1, ..., G_K} \sum_{j=1}^{J} \int_R |\hat{U}_j(z)| dy \longrightarrow \text{ Kmedians}
$$

 $*$  With  $J=30$  and  $K=5$ , the total number of distinct assignments $^1$  is  $7.7 \; 10^{18}$ 

 $^1$ Following Jain and Dubes (1988),  $R(J,K) = \frac{1}{K!}\sum_{i=1}^K (-1)^{K-i} \binom{K}{i} (i)^n$ 

The testing procedure is based on the *J*-dimensional process

$$
\widehat{\mathbf{U}}(z)=(\widehat{U}_1(z),\widehat{U}_2(z),\ldots,\widehat{U}_J(z))^t,
$$

where, for  $j = 1, \ldots, J$ .

$$
\widehat{U}_j(z) = \sum_{k=1}^K [\widehat{\mathcal{F}}_j(z) - \widehat{\mathcal{C}}_k(z)] I_{\{j \in G_k\}}
$$

and  $\widehat{\mathcal{C}}_k$  is the pooled nonparametric estimate based on the combined  $G_k$ -partition sample • Statistic tests

$$
D_{CM} = \min_{G_1, ..., G_K} \sum_{j=1}^{J} \int_R \widehat{U}_j^2(z) dy, \longrightarrow \text{ Kmeans}
$$
  

$$
D_{KS} = \min_{G_1, ..., G_K} \sum_{j=1}^{J} \int_R |\widehat{U}_j(z)| dy \longrightarrow \text{ Kmedians}
$$

- Decision rule: we reject  $H_0$  for large statistic values.
- Distribution of D? Bootstrap method (Efron, B., 1979, 1981)

The steps of the testing procedure, for a given  $K$ , are as follows

Step 1. Using the original sample, for  $j = 1, \ldots, J$  and  $i = 1, \ldots, n_j$ , estimate the functions  $\mathcal{F}_i$  in a non parametric way and in a common grid, using each sample separately.

Then, using the proposed algorithms, obtain the "best" partition  $\{G_1, \ldots, G_K\}$ and with it obtain the estimated curves  $\widehat{\mathcal{C}}_k$  using a pooled nonparametric estimator based on the combined partition samples

Step  $2$ . Obtain the  $D$  value as explained before.

Step 3. Draw bootstrap samples using a pooled bootstrap procedure (i.e., bootstrap from the pooled combined partition sample given by the null hypothesis  $H_0(K)$ ).

| Survival - For $b = 1, \ldots, B$ and for each $j \in G_k$ , draw                                                                                                    |
|----------------------------------------------------------------------------------------------------|
| $(\widetilde{T}_{1j}^{*b}, \Delta_{1j}^{*b}), (\widetilde{T}_{2j}^{*b}, \Delta_{2j}^{*b}), \ldots, (\widetilde{T}_{nj}^{*b}, \Delta_{nj}^{*b})$ by independent sampling $n_j$ times with replacement from $\widehat{F}_k$ , the empirical distribution function putting mass $n_k^{-1}$ |
| $(n_k = \sum_{j=1}^J n_j I_{\{j \in G_k\}}$ ) at each point $(\widetilde{T}_{ij}, \Delta_{ij})$ , with $j \in G_k$ .                                                                                                    |

$$
\begin{aligned} \mathsf{Regression}\,\text{-}\,\, \mathsf{For}\,\, b=1,\ldots,B,\,\, \text{and}\,\, \mathsf{for}\,\, \text{each}\,\,j\in G_k,\,\, \mathsf{draw} \\ \big\{\big(X_{i1},Y_{i1}^{\ast b}\big)\big\}_{i=1}^{n_1},\ldots,\big\{\big(X_{iJ},Y_{iJ}^{\ast b}\big)\big\}_{i=1}^{n_J}\,\, \text{where} \\ Y_{ij}^{\ast b} &= \sum_{k=1}^K \widehat{\mathcal{C}}_k(X_{ij}) I_{\{j\in\mathcal{G}_k\}} + \widehat{\varepsilon}_{ij} W_i^{\ast b} \end{aligned}
$$

being  $\widehat{\varepsilon}_{ij}$  the null errors under the  $H_0(K)$  obtained as

$$
\widehat{\varepsilon}_{ij} = \sum_{k=1}^K \left(Y_{ij} - \widehat{\mathcal{C}}_k(X_{ij})\right) I_{\{j \in \mathcal{G}_k\}}
$$

and  $W_{1}^{\ast b},\ldots,W_{n}^{\ast b}$  i.i.d. random variables with mass  $(5+\sqrt{5})/10$  and and  $W_1$ ,...,  $W_n$  ....d. Tandom variables with mass (3)<br> $(5 - \sqrt{5})/10$  at the points  $(1 - \sqrt{5})/2$  and  $(1 + \sqrt{5})/2$ .

## Step 4. Let  $D^{*b}$  be the test statistic obtained from the bootstrap samples after applying step 1 and 2 to the cited bootstrap samples.

The decision rule consists of rejecting the null hypothesis if  $D>D^{*(1-\alpha)}$ , where  $D^{*(1-\alpha)}$ is the empirical  $(1 - \alpha)$ -percentile of values  $D^{*b}$   $(b = 1, \ldots, B)$  previously obtained.

### Algorithm. K-nonparametric curves algorithm

- 1. With the original sample, for  $j = 1, \ldots, J$  and  $i = 1, \ldots, n_j$ , and using the nonparametric estimator obtain  $\widehat{\mathcal{F}}_i$ .
- 2. Initialize with  $K = 1$  and test  $H_0(K)$ :
	- 2.1. Obtain the "best" partition  $\{G_1, \ldots, G_K\}$  by means of the K-means or K-medians algorithm.
	- 2.2. For  $k = 1, ..., K$ , estimate  $\widehat{C}_k$  and retrieve the test statistic D.
	- 2.3. Generate  $B$  bootstrap samples and calculate  $D^{*b}$ , for  $b=1,\ldots,B.$

```
2.4. if D > D^{*(1-\alpha)} then
```

```
reject H_0(K)K = K + 1go back to 2.1
else
    accept H_0(K)
```
end

3. The number K of groups of equal nonparametric curves is determined.

<span id="page-21-0"></span>[Application data](#page-3-0) [Framework](#page-6-0)

[Methodology](#page-8-0) [Notation survival](#page-9-0) [Notation regression](#page-11-0) [The algorithm for determining groups](#page-13-0)

### [clustcurv package](#page-21-0) [Package structure and functionality](#page-23-0) [German breast cancer study](#page-25-0)

- clustcurv package is a shortcut for "clustering curves"
- To provide a procedure that allows users determining groups of multiple curves with an automatic selection of their number
- The package works both for survival and regression curves.
- The design of the clustcurv package has been done in a similar fashion to other R packages
- In view of the high computational cost entailed in these methods, parallelization techniques are included to become feasible and efficient onto real situations
- Several unit tests have been implemented and https://cran.r-project.org/web/packages/clustcurv/vignettes/clustcurv.html
- The package is freely available from the CRAN
- <span id="page-23-0"></span>• Two main types of functionalities:
	- $*$  to determine groups of curves, given a number K, with kregcurves() or ksurvcurves() functions
	- ∗ to determine groups of curves with the automatic selection of their number with regclustcurves() or survclustcurves() functions
- Numerical and graphical summaries can be obtained by using the generic functions print(), summary() and autoplot()

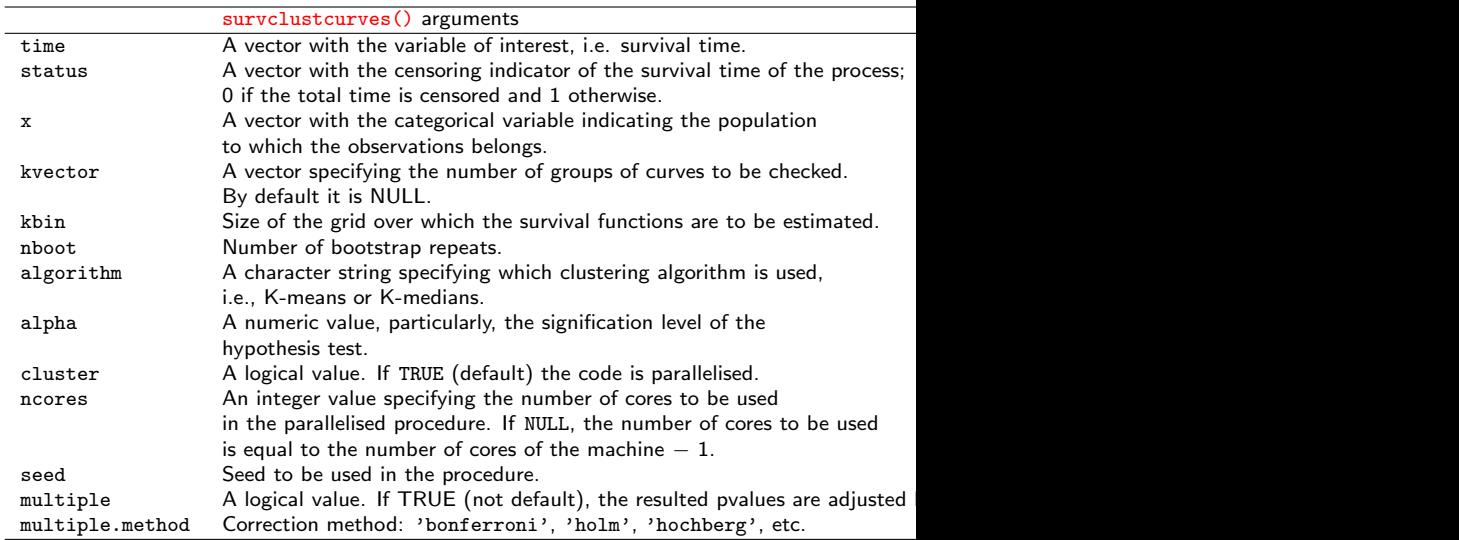

Table: Arguments of survclustcurves().

## <span id="page-25-0"></span>Application to real data

German Breast Cancer study data set<sup>\*</sup>

```
> library(clustcurv)<sup>7</sup>
```

```
> library(condSURV)
```
> data(gbcsCS)

```
> head(gbcsCS[, c(5:10, 13, 14)])
```
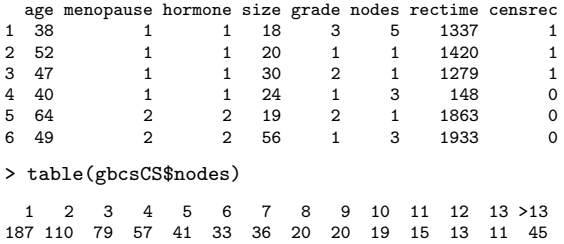

7 https://cran.r-project.org/web/packages/clustcurv/vignettes/clustcurv.html

```
> fit.kgbcs <- ksurvcurves(time = gbcsCS$rectime, status = gbcsCS$censrec,
x = gbcsCS$xnodes, seed = 300716, algorithm = "kmedians", k = 6)
> print(fit.kgbcs)
Ca11:ksurvcurves(time = gbcsCS\$rectime, status = gbcsCS\$censrec,
   x = gbcsCS\$nodes, k = 6, algorithm = "kmedians",
    seed = 300716Clustering curves in 6 groups
Number of observations: 686
Cluster method: kmedians
```
> autoplot(fit.kgbcs, groups\_by\_colour = FALSE)

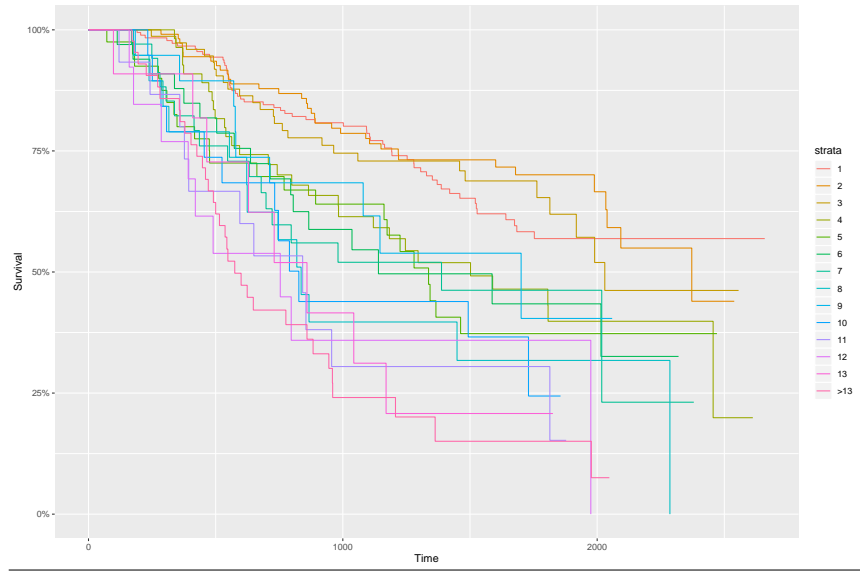

Nora M.Villanueva – nmvillanueva@uvigo.es 28

> autoplot(fit.kgbcs, groups\_by\_colour = TRUE)

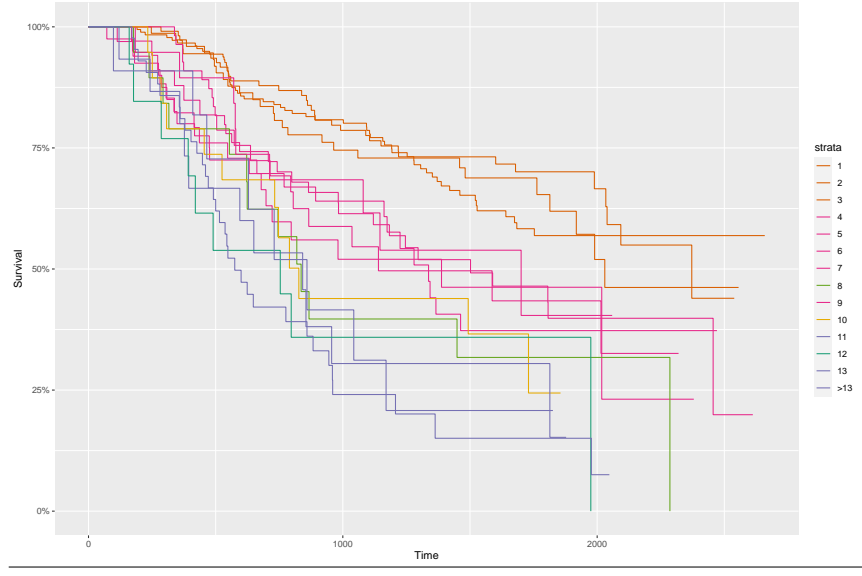

```
> fit.gbcs <- survclustcurves(time = gbcsCS$rectime,
status = gbcsCS$censrec, x = gbcsCS$nodes,
nboot = 500, seed = 300716, cluster = TRUE,
algorithm = 'kmedians')
Checking 1 cluster...
Checking 2 clusters...
Checking 3 clusters...
Finally, there are 3 clusters.
```

```
> summary(fit.gbcs)
Call:
survclustcurves(time = gbcsCS$rectime, status = gbcsCS$censrec,
x = gbcsCS$nodes, nboot = 500, algorithm = "kmedians",
cluster = TRUE, seed = 300716)
Clustering curves in 3 groups
Number of observations: 686
Cluster method: kmedians
Factor's levels:
[1] "1" "2" "3" "4" "5" "6" "7" "8" "9"
[10]"10" "11" "12" "13" ">13"
Clustering factor's levels:
[1] 1 1 1 3 3 3 3 2 3 2 2 2 2 2
Testing procedure:
H0 Tvalue pvalue
1 1 95.68626 0.000
2 2 56.03966 0.018
3 3 33.63386 0.830
Available components:
[1] "num groups" "table" "levels" "cluster" "centers"
[6] "curves" "method" "data" "algorithm" "call"
```
> autoplot(fit.gbcs, groups\_by\_colour = TRUE)

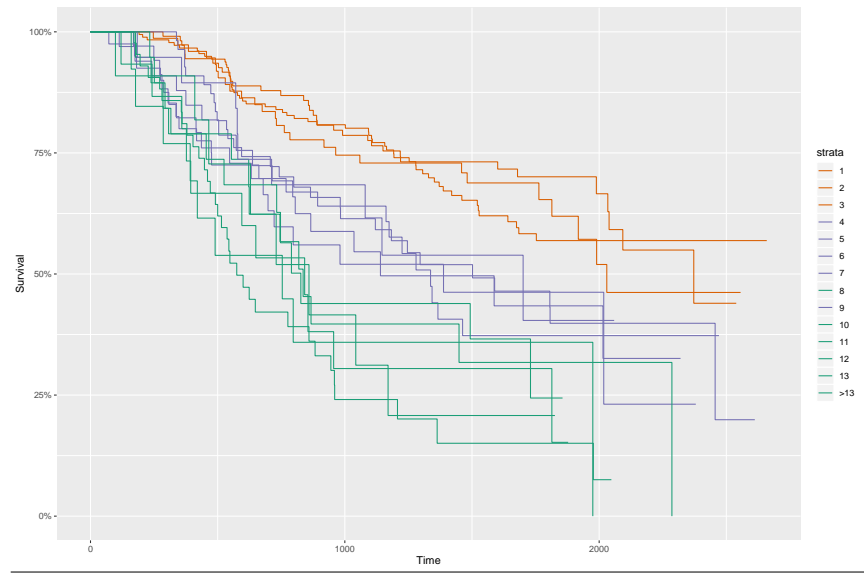

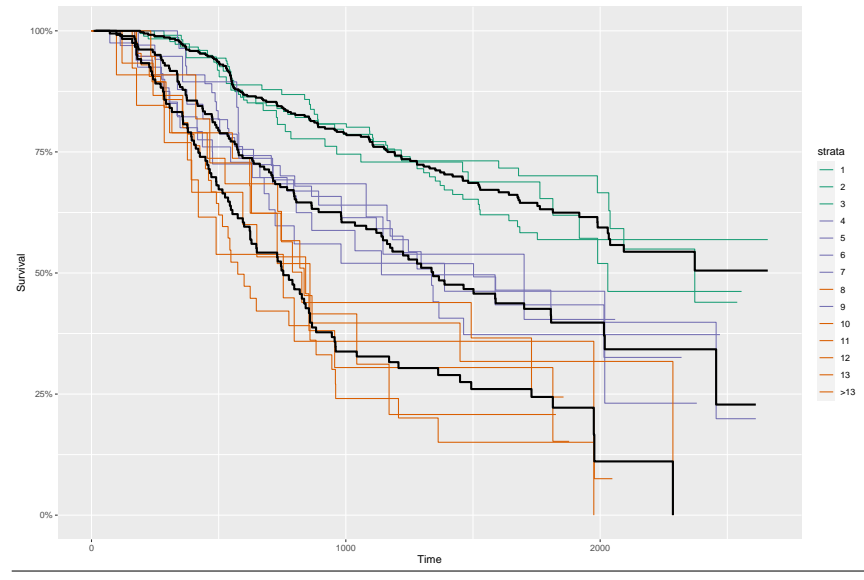

> autoplot(fit.gbcs, groups by colour = TRUE, centers = TRUE)

<span id="page-33-0"></span>[Application data](#page-3-0) [Framework](#page-6-0)

[Methodology](#page-8-0) [Notation survival](#page-9-0) [Notation regression](#page-11-0) [The algorithm for determining groups](#page-13-0)

[Package structure and functionality](#page-23-0) [German breast cancer study](#page-25-0)

### [Conclusions](#page-33-0)

- A new package is developed that let us, not only testing the equality of nonparamteric curves but also grouping them if they are not equal.
- It is available from the Comprehensive R Archive Network, CRAN.
- It seems to be stable and computational efficient because of parallezing techniques.
- The contributions of this talk are based on:

Villanueva, N. M., Sestelo, M., Meira-Machado, L. and Roca-Pardi˜nas, J. (2021). clustcurv: An R package for Determining Groups in Multiple Curves. The R Journal, 13 (1), 164-183.

Villanueva, N. M., Sestelo, M. and Meira-Machado, L. (2019). A Method for Determining Groups in Multiple Survival Curves. Statistics in Medicine, 38:366–377.

Villanueva, N. M., Sestelo, M., Ordóñez, C. and Roca-Pardiñas, J. (2021). An Automatic Procedure to Determine Groups of Nonparametric Regression Curves. arXiv.

- <span id="page-35-0"></span>• Efron B.(1981) Censored Data and the Bootstrap. Journal of the American Statistical Association, 76(374):312–319.
- Fan, J. and Gijbels, J. (1996). *Local polynomial modelling and its applications*. Number 66 in Monographs on statistics and applied probability series. Chapman & Hall.
- González-Manteiga, W. and Crujeiras, R. (2013). Testing the hypothesis of a general linear model using nonparametric regression estimation. Test, 2(1), 223–249.
- Kaplan, E.L. and Meier, P. (1958). Nonparametric estimation from incomplete observations. Journal of the American Statistical Association, 53, 457–481.
- Macqueen J. B. (1967). Some methods of classification and analysis of multivariate observations. Proceedings of the Fifth Berkeley Symposium on Mathematical Statistics and Probability, 281–297.
- Mammen, E. (1993). Bootstrap and Wild Bootstrap for High Dimensional Linear Models. The Annals of Statistics, 21(1) 255–285.
- Mantel N. (1966). Evaluation of survival data and two new rank order statistics arising in its consideration. Cancer Chemotherapy Reports, 50(3), 163–170.
- Peto R., Peto J. (1972). Asymptotically efficient rank in variant test procedures (with discussion). Journal of the Royal Statistical Society, Series A, 135,185–206.

# Clustering of nonparametric curves by the clustcurv package

Nora M. Villanueva1,2,<sup>∗</sup>

<sup>1</sup> Department of Statistics and O. R., SiDOR Group & CINBIO, University of Vigo, Spain <sup>2</sup> Getlife,<https://getlife.es/>

> Xornadas Usuarios R Galicia Universidade de Santiago de Compostela

> > October 20th, 2022

<sup>∗</sup>work jointly done with M. Sestelo, L. Meira-Machado and J. Roca-Pardi˜nas.

enop Decision & Operations Research Group Universida<sub>de</sub>Nigo